CFGS Desarrollo de Aplicaciones Multiplataforma Módulo: **Desarrollo de Interfaces** Curso: 2023-24

Programación Didáctica Profesor: Adolfo Marín García IES Julio Verne, Sevilla

IES Julio Verne – Programación Didáctica Desarrollo de Interfaces Curso 2023/24

# Índice

- 1. [Introducción](#page-2-0)
- 2. [Marco Legislativo](#page-2-2)
- 3. [Referente contextual](#page-2-1)
- 4. [Objetivos](#page-3-1)
	- a. [Competencia general del título](#page-3-0)
	- b. [Competencias profesionales personales y sociales](#page-4-0)
	- c. [Objetivos generales del título](#page-5-0)
	- d. [Resultados de aprendizaje del módulo profesional](#page-6-0)
- 5. [Contenidos Básicos](#page-11-0)
- 6. [Orientaciones pedagógicas](#page-15-1)
- 7. [Relación entre el módulo y los objetivos generales del ciclo](#page-15-0)
- 8. [Relación del módulo con las competencias profesionales](#page-17-0)  [personales y sociales](#page-17-0)
- 9. [Unidades de trabajo](#page-19-0)
- 10. Temporalización
- 11.[Contenidos actitudinales](#page-30-1)
- 12.[Evaluación y calificación](#page-30-0)
- 13.Adaptaciones curriculares
- 14.[Recursos Materiales](#page-31-0)
- 15. [Bibliografía recomendada](#page-32-0)
- 16.Anexo I. Teleformación

## <span id="page-2-0"></span>**Introducción**

Esta Programación Didáctica se prepara para el módulo formativo Desarrollo de Interfaces que forma parte del segundo curso del ciclo de Desarrollo de Aplicaciones Multiplataforma. Dicho ciclo se distribuye en dos cursos con un total de 2.000 horas, de las cuales 147 corresponden a nuestro módulo, que se imparte en el segundo curso a razón de 7 horas semanales durante los dos primeros trimestres del curso. Se encargará de impartirlo profesorado de Formación Profesional de la especialidad Sistemas Informáticos.

#### <span id="page-2-2"></span>**Marco Legislativo**

El marco legislativo que regula el ciclo formativo viene determinado por:

- Real Decreto 450/2010, de 16 de abril, por el que se establece el título de Técnico Superior en Desarrollo de Aplicaciones Multiplataforma y se fijan sus enseñanzas mínimas.
- ORDEN de 16 de junio de 2011, (BOJA 142 de 21 de julio de 2011) por la que se desarrolla el currículo correspondiente al título de Técnico Superior en Desarrollo de Aplicaciones Multiplataforma.

Este objetivo se instrumentaliza a través de la Ley 5/2.002 sobre las Cualificaciones y la Formación Profesional, que basándose en el mercado laboral actual, construye las Cualificaciones Profesionales y las presenta en forma de las Unidades de Competencia necesarias para alcanzarla. Toda esta información junto con el contenido de la formación profesional asociada se organiza en un Catálogo Nacional de Cualificaciones Profesionales regulado por el RD 1128/03. Estas unidades de competencia se podrán conseguir desde el mundo laboral, a través de los certificados de profesionalidad o desde cualquiera de los tres subsistemas de la Formación Profesional: la formación continua que desarrollan los agentes sociales, la formación ocupacional o la formación profesional del sistema educativo que es donde nosotros trabajamos.

#### <span id="page-2-1"></span>**Referente contextual**

El referente contextual viene determinado por el proyecto educativo del centro.

## <span id="page-3-1"></span>**Objetivos**

## <span id="page-3-0"></span>**Competencia general del título**

Los requerimientos generales de cualificación profesional del sistema productivo para este técnico según, Real Decreto 450/2010, de 16 de abril, por el que se establece el título de Técnico Superior en Desarrollo de Aplicaciones Multiplataforma y se fijan sus enseñanzas mínimas (BOE 20 de mayo de 2010) recogidos también en la **Orden** de 16 de junio de 2011, por la que se desarrolla el currículo correspondiente al título de Técnico Superior en Desarrollo de Aplicaciones Multiplataforma (BOJA 21 de julio 2011) perteneciente a la familia profesional de Informática y comunicaciones y cuya **competencia general** consiste en desarrollar, implantar, documentar y mantener aplicaciones informáticas multiplataforma, utilizando tecnologías y entornos de desarrollo específicos, garantizando el acceso a los datos de forma segura y cumpliendo los criterios de «usabilidad» y calidad exigidas en los estándares establecidos.

#### **Relación de cualificaciones y unidades de competencia del Catálogo Nacional de Cualificaciones Profesionales incluidas en el título:**

1. Cualificaciones profesionales completas:

a) Programación en lenguajes estructurados de aplicaciones de gestión IFC155 3 (R.D. 087/2005, de 16 de septiembre), que comprende las siguientes unidades de competencia:

- UC0223\_3: Configurar y explotar sistemas informáticos.
- UC0226\_3: Programar bases de datos relacionales.

– UC0494\_3: Desarrollar componentes software en lenguajes de programación estructurada.

b) Programación con lenguajes orientados a objetos y bases de datos relacionales IFC080\_3 (R.D. 295/2004, de 20 de febrero), que comprende las siguientes unidades de competencia:

– UC0223\_3: Configurar y explotar sistemas informáticos.

– UC0226\_3: Programar bases de datos relacionales.

– UC0227\_3: Desarrollar componentes software en lenguajes de programación orientados a objetos.

- 2. Cualificaciones profesionales incompletas:
- a) Administración y programación en sistemas de planificación de recursos empresariales y de gestión de relaciones con clientes IFC 363\_3 (R.D. 1701/2007, de 14 de diciembre):

– UC1213\_3: Instalar y configurar sistemas de planificación de recursos empresariales y de gestión de relaciones con clientes.

b) Programación de sistemas informáticos IFC303\_3 (R.D. 1201/2007, de 14 de septiembre):

– UC0964\_3: Crear elementos software para la gestión del sistema y sus recursos.

Las nuevas tecnologías, la innovación en los productos, la organización flexible, suponen que el trabajo profesional está sujeto a una transformación continua con nuevos métodos y formas de trabajo, lo cual presenta consecuencias importantes para la cualificación y competencia de dichos trabajadores y para su formación.

El trabajo en el centro educativo tiene como fin último dotar de las competencias profesionales, personales y sociales, a los alumnos en el sentido de "posesión y desarrollo de conocimientos, destrezas y actitudes para realizar con éxito la cualificación profesional propia del Técnico Superior en Desarrollo de Aplicaciones Multiplataforma en diferentes situaciones de trabajo, de forma autónoma y responsable en su área profesional".

#### <span id="page-4-0"></span>**Competencias profesionales, personales y sociales**

Con la programación de este módulo vamos a contribuir a desarrollar principalmente las **competencias profesionales, personales y sociales**

d) Gestionar entornos de desarrollo adaptando su configuración en cada caso para permitir el desarrollo y despliegue de aplicaciones.

e) Desarrollar aplicaciones multiplataforma con acceso a bases de datos utilizando lenguajes, librerías y herramientas adecuados a las especificaciones.

f) Desarrollar aplicaciones implementando un sistema completo de formularios e informes que permitan gestionar de forma integral la información almacenada.

g) Integrar contenidos gráficos y componentes multimedia en aplicaciones multiplataforma, empleando herramientas específicas y cumpliendo los requerimientos establecidos.

h) Desarrollar interfaces gráficos de usuario interactivos y con la usabilidad adecuada, empleando componentes visuales estándar o implementando componentes visuales específicos.

k) Crear ayudas generales y sensibles al contexto, empleando herramientas específicas e integrándolas en sus correspondientes aplicaciones.

l) Crear tutoriales, manuales de usuario, de instalación, de configuración y de administración, empleando herramientas específicas.

m) Empaquetar aplicaciones para su distribución preparando paquetes auto instalables con asistentes incorporados.

r) Realizar planes de pruebas verificando el funcionamiento de los componentes software desarrollados, según las especificaciones.

s) Desplegar y distribuir aplicaciones en distintos ámbitos de implantación verificando su comportamiento y realizando las modificaciones necesarias.

t) Establecer vías eficaces de relación profesional y comunicación con sus superiores, compañeros y subordinados, respetando la autonomía y competencias de las distintas personas.

w) Mantener el espíritu de innovación y actualización en el ámbito de su trabajo para adaptarse a los cambios tecnológicos y organizativos de su entorno profesional.

## <span id="page-5-0"></span>**Objetivos generales del título**

La formación del módulo contribuye a alcanzar los objetivos generales de este ciclo formativo que se relacionan a continuación:

e) Seleccionar y emplear lenguajes, herramientas y librerías, interpretando las especificaciones para desarrollar aplicaciones multiplataforma con acceso a bases de datos.

f) Gestionar la información almacenada, planificando e implementando sistemas de formularios e informes para desarrollar aplicaciones de gestión.

g) Seleccionar y utilizar herramientas específicas, lenguajes y librerías, evaluando sus posibilidades y siguiendo un manual de estilo, para manipular e integrar en aplicaciones multiplataforma contenidos gráficos y componentes multimedia.

h) Emplear herramientas de desarrollo, lenguajes y componentes visuales, siguiendo las especificaciones y verificando interactividad y usabilidad, para desarrollar interfaces gráficos de usuario en aplicaciones multiplataforma.

k) Valorar y emplear herramientas específicas, atendiendo a la estructura de los contenidos, para crear ayudas generales y sensibles al contexto.

l) Valorar y emplear herramientas específicas, atendiendo a la estructura de los contenidos, para crear tutoriales, manuales de usuario y otros documentos asociados a una aplicación.

m) Seleccionar y emplear técnicas y herramientas, evaluando la utilidad de los asistentes de instalación generados, para empaquetar aplicaciones.

r) Verificar los componentes software desarrollados, analizando las especificaciones, para completar un plan de pruebas.

s) Establecer procedimientos, verificando su funcionalidad, para desplegar y distribuir aplicaciones.

w) Identificar los cambios tecnológicos, organizativos, económicos y laborales en su actividad, analizando sus implicaciones en el ámbito de trabajo, para mantener el espíritu de innovación.

## <span id="page-6-0"></span>**Resultados de aprendizaje del módulo profesional**

Los resultados de aprendizaje del módulo profesional de Desarrollo de Interfaces son:

#### **RESULTADOS DE APRENDIZAJE DEL MÓDULO DESARROLLO DE INTERFACES**

- 1. Genera interfaces gráficos de usuario mediante editores visuales utilizando las funcionalidades del editor y adaptando el código generado.
- 2. Genera interfaces gráficos de usuario basados en XML utilizando herramientas específicas y adaptando el documento XML generado.
- 3. Crea componentes visuales valorando y empleando herramientas específicas.
- 4. Diseña interfaces gráficos identificando y aplicando criterios de usabilidad.
- 5. Crea informes evaluando y utilizando herramientas gráficas.
- 6. Documenta aplicaciones seleccionando y utilizando herramientas específicas.
- 7. Prepara aplicaciones para su distribución evaluando y utilizando herramientas gráficas.
- 8. Evalúa el funcionamiento de aplicaciones diseñando y ejecutando pruebas.

A partir de los resultados de aprendizaje establecidos en la orden que regula el título de Técnico Superior en Desarrollo de Aplicaciones Multiplataforma, vamos analizar la relación existente entre las competencias profesionales, personales y sociales con los resultados de aprendizaje del módulo asociado. Así mismo hemos analizado la relación existente entre los objetivos generales del título y los resultados de aprendizaje del módulo profesional, relacionándolo todo con las unidades de trabajo propuestas.

En la tabla que expongo a continuación relacionamos además de las competencias profesionales, personales y sociales y los objetivos generales, las unidades didácticas implicadas en la consecución de los resultados de aprendizaje.

# **RELACIÓN DE CP, OG, RA y UT DEL MÓDULO DESARROLLO DE INTERFACES**

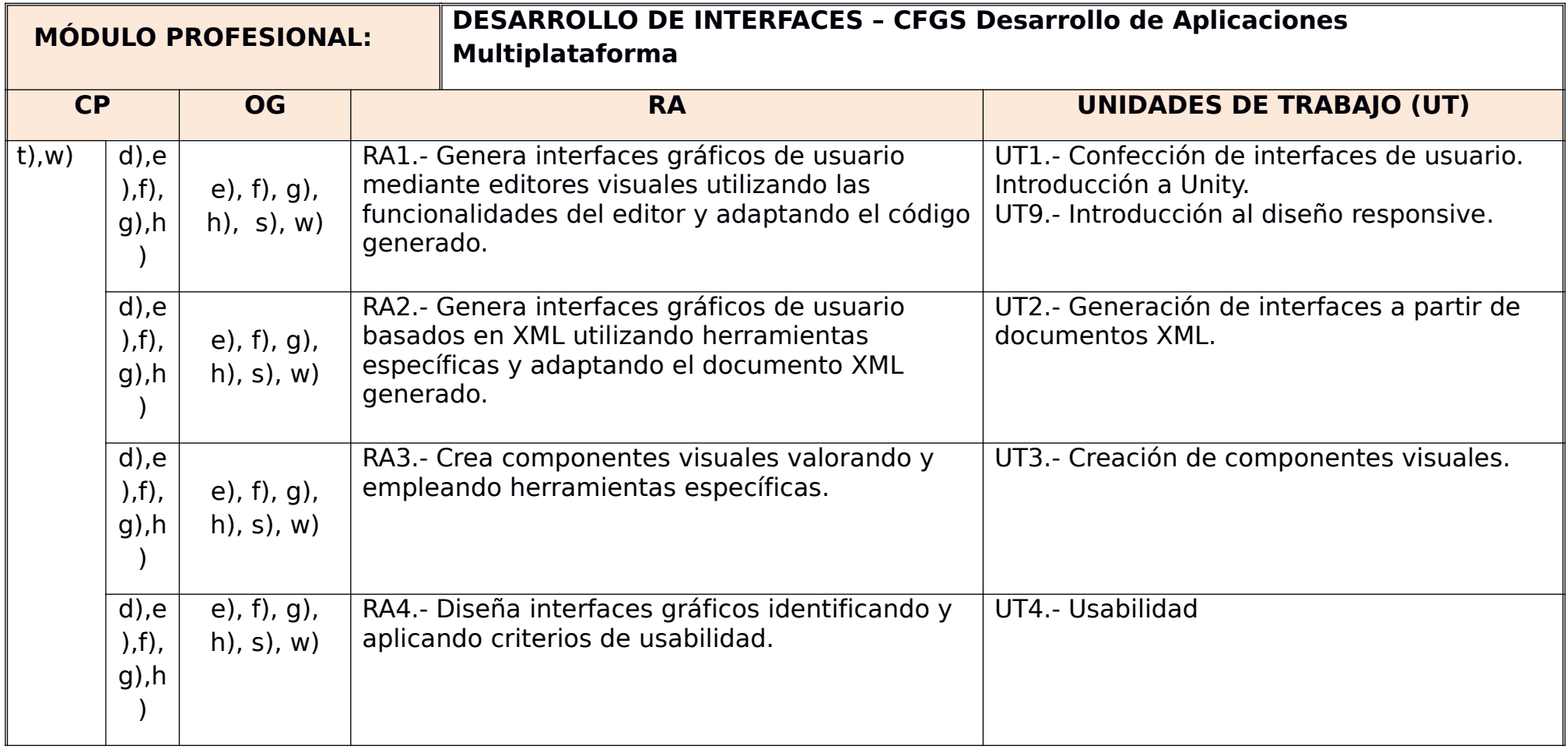

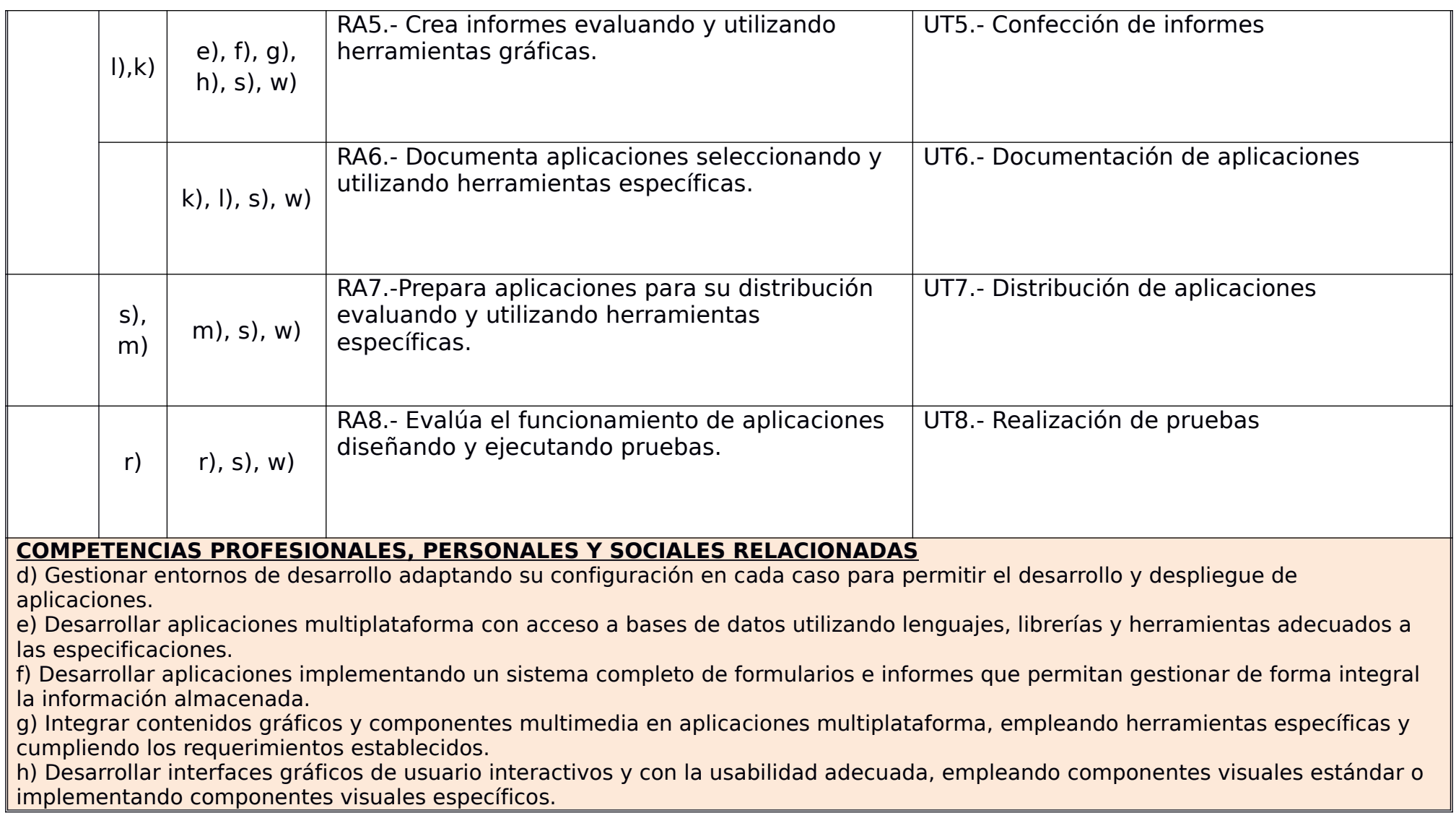

k) Crear ayudas generales y sensibles al contexto, empleando herramientas específicas e integrándolas en sus correspondientes aplicaciones.

l) Crear tutoriales, manuales de usuario, de instalación, de configuración y de administración, empleando herramientas específicas. m) Empaquetar aplicaciones para su distribución preparando paquetes auto instalables con asistentes incorporados.

r) Realizar planes de pruebas verificando el funcionamiento de los componentes software desarrollados, según las especificaciones.

s) Desplegar y distribuir aplicaciones en distintos ámbitos de implantación verificando su comportamiento y realizando las modificaciones necesarias.

t) Establecer vías eficaces de relación profesional y comunicación con sus superiores, compañeros y subordinados, respetando la autonomía y competencias de las distintas personas.

w) Mantener el espíritu de innovación y actualización en el ámbito de su trabajo para adaptarse a los cambios tecnológicos y organizativos de su entorno profesional.

#### **OBJETIVOS GENERALES RELACIONADOS**

e) Seleccionar y emplear lenguajes, herramientas y librerías, interpretando las especificaciones para desarrollar aplicaciones multiplataforma con acceso a bases de datos.

f) Gestionar la información almacenada, planificando e implementando sistemas de formularios e informes para desarrollar aplicaciones de gestión.

g) Seleccionar y utilizar herramientas específicas, lenguajes y librerías, evaluando sus posibilidades y siguiendo un manual de estilo, para manipular e integrar en aplicaciones multiplataforma contenidos gráficos y componentes multimedia.

h) Emplear herramientas de desarrollo, lenguajes y componentes visuales, siguiendo las especificaciones y verificando interactividad y usabilidad, para desarrollar interfaces gráficos de usuario en aplicaciones multiplataforma.

k) Valorar y emplear herramientas específicas, atendiendo a la estructura de los contenidos, para crear ayudas generales y sensibles al contexto.

l) Valorar y emplear herramientas específicas, atendiendo a la estructura de los contenidos, para crear tutoriales, manuales de usuario y otros documentos asociados a una aplicación.

m) Seleccionar y emplear técnicas y herramientas, evaluando la utilidad de los asistentes de instalación generados, para empaquetar aplicaciones.

r) Verificar los componentes software desarrollados, analizando las especificaciones, para completar un plan de pruebas.

s) Establecer procedimientos, verificando su funcionalidad, para desplegar y distribuir aplicaciones.

w) Identificar los cambios tecnológicos, organizativos, económicos y laborales en su actividad, analizando sus implicaciones en el ámbito de trabajo, para mantener el espíritu de innovación.

## <span id="page-11-0"></span>**Contenidos básicos**

#### Confección de interfaces de usuario:

- Lenguajes de Programación. Tipos. Paradigmas de programación. Características. Programación Orientada a Objetos, Programación dirigida por eventos y Programación basada en Componentes.
- Herramientas propietarias y libres de edición de interfaces.
- Librerías de componentes disponibles para diferentes sistemas. Características.
- Clases, propiedades, métodos.
- Componentes, características y campo de aplicación.
- Enlace de componentes a orígenes de datos.
- Eventos; escuchadores.
- Asociación de acciones a eventos.
- Edición y análisis del código generado por la herramienta de diseño.

Generación de interfaces a partir de documentos XML:

- Lenguajes de descripción de interfaces basados en XML. Ámbito de aplicación.
- Elementos, etiquetas, atributos y valores.
- Herramientas libres y propietarias para la creación de interfaces de usuario multiplataforma.
- Controles, propiedades.
- Eventos, controladores.
- Análisis y Edición del documento XML.
- Generación de código para diferentes plataformas.

#### Creación de componentes visuales:

- Concepto de componente; características
- Propiedades y atributos. Valores por defecto.
- Eventos; asociación de acciones a eventos.
- Persistencia del componente.
- Herramientas para desarrollo de componentes visuales.
- Pruebas unitarias.
- Documentación de componentes.
- Empaquetado de componentes.

#### Diseño de interfaces atendiendo a criterios de usabilidad:

- Principios de la Interacción persona-computador. Usabilidad. Características, atributos.
- Medida de usabilidad de aplicaciones; tipos de métricas. Guías de estilo.
- Pautas de diseño de la estructura del interfaz de usuario; menús, ventanas, cuadros de diálogo, atajos de teclado, entre otros.
- Pautas de diseño del aspecto del interfaz de usuario, colores, fuentes, iconos, distribución de los elementos.
- Pautas de diseño de los elementos interactivos del interfaz de usuario, botones de comando, listas desplegables, entre otros.
- Pautas de diseño de la secuencia de control de la aplicación.
- Diseño y realización de pruebas de usabilidad. Tipos. Métricas.

#### Confección de informes:

- Informes incrustados y no incrustados en la aplicación.
- Herramientas gráficas integradas en el IDE y externas al mismo. Tipos.
- Estructura general. Secciones.
- Conexión con las fuentes de datos. Ejecución de consultas.
- Filtrado de datos.
- Numeración de líneas, recuentos y totales. Valores calculados.
- Gráficos. Tipos. Inclusión de gráficos en el informe.
- Librerías para generación de informes. Clases, métodos y atributos.

#### Documentación de aplicaciones:

- Ficheros de ayuda. Formatos. Ayuda general y ayuda sensible al contexto.
- Herramientas de generación de ayudas.
- Tablas de contenidos, índices, sistemas de búsqueda, entre otros.
- Tipos de manuales, manual de usuario, tutoriales, guía de referencia, guías rápidas, manuales de instalación, configuración y administración. Destinatarios y estructura.

#### Distribución de aplicaciones:

- El proceso de instalación. Tipos, completa, típica y personalizada. Actualizaciones.
- Componentes de una aplicación. Empaquetado.
- Instaladores. Tipos y características.
- Paquetes autoinstalables.
- Herramientas para crear paquetes de instalación.
- Personalización de la instalación, logotipos, fondos, diálogos, botones, idioma, entre otros.
- Asistentes de instalación y desinstalación.

#### Realización de pruebas:

- Objetivo, importancia y limitaciones del proceso de prueba. Estrategias.
- Pruebas de integración, ascendentes y descendentes.
- Pruebas de sistema, configuración, recuperación, entre otras. Pruebas de regresión, volumen y estrés.
- Pruebas de uso de recursos.
- Pruebas de seguridad.
- Pruebas de usuario. Pruebas de aceptación. Versiones alfa y beta.
- Pruebas manuales y automáticas. Herramientas software para la realización de pruebas.

## <span id="page-15-1"></span>**Orientaciones pedagógicas**

Este módulo profesional contiene parte de la formación necesaria para desempeñar la función de desarrollador de aplicaciones multiplataforma.

La función de desarrollador de aplicaciones multiplataforma incluye aspectos como:

- El desarrollo de interfaces de usuario.
- La creación de informes.
- La preparación de aplicaciones para su distribución.
- La elaboración de los elementos de ayuda.
- La evaluación del funcionamiento de aplicaciones.

Las actividades profesionales asociadas a esta función se aplican en el desarrollo de software de gestión multiplataforma.

# <span id="page-15-0"></span>**Relación entre el módulo y los objetivos generales del ciclo**

La formación del módulo contribuye a alcanzar los objetivos generales de este ciclo formativo que se relacionan a continuación:

e) Seleccionar y emplear lenguajes, herramientas y librerías, interpretando las especificaciones para desarrollar aplicaciones multiplataforma con acceso a bases de datos.

f) Gestionar la información almacenada, planificando e implementando sistemas de formularios e informes para desarrollar aplicaciones de gestión.

g) Seleccionar y utilizar herramientas específicas, lenguajes y librerías, evaluando sus posibilidades y siguiendo un manual de estilo, para manipular e integrar en aplicaciones multiplataforma contenidos gráficos y componentes multimedia.

h) Emplear herramientas de desarrollo, lenguajes y componentes visuales, siguiendo las especificaciones y verificando interactividad y usabilidad, para desarrollar interfaces gráficos de usuario en aplicaciones multiplataforma.

k) Valorar y emplear herramientas específicas, atendiendo a la estructura de los contenidos, para crear ayudas generales y sensibles al contexto.

l) Valorar y emplear herramientas específicas, atendiendo a la estructura de los contenidos, para crear tutoriales, manuales de usuario y otros documentos asociados a una aplicación.

m) Seleccionar y emplear técnicas y herramientas, evaluando la utilidad de los asistentes de instalación generados, para empaquetar aplicaciones.

r) Verificar los componentes software desarrollados, analizando las especificaciones, para completar un plan de pruebas.

s) Establecer procedimientos, verificando su funcionalidad, para desplegar y distribuir aplicaciones.

w) Identificar los cambios tecnológicos, organizativos, económicos y laborales en su actividad, analizando sus implicaciones en el ámbito de trabajo, para mantener el espíritu de innovación.

## <span id="page-17-0"></span>**Relación del módulo con las competencias profesionales personales y sociales**

La formación del módulo contribuye a alcanzar las competencias profesionales, personales y sociales de este título que se relacionan a continuación:

d) Gestionar entornos de desarrollo adaptando su configuración en cada caso para permitir el desarrollo y despliegue de aplicaciones.

e) Desarrollar aplicaciones multiplataforma con acceso a bases de datos utilizando lenguajes, librerías y herramientas adecuados a las especificaciones.

f) Desarrollar aplicaciones implementando un sistema completo de formularios e informes que permitan gestionar de forma integral la información almacenada.

g) Integrar contenidos gráficos y componentes multimedia en aplicaciones multiplataforma, empleando herramientas específicas y cumpliendo los requerimientos establecidos.

h) Desarrollar interfaces gráficos de usuario interactivos y con la usabilidad adecuada, empleando componentes visuales estándar o implementando componentes visuales específicos.

k) Crear ayudas generales y sensibles al contexto, empleando herramientas específicas e integrándolas en sus correspondientes aplicaciones.

l) Crear tutoriales, manuales de usuario, de instalación, de configuración y de administración, empleando herramientas específicas.

m) Empaquetar aplicaciones para su distribución preparando paquetes auto instalables con asistentes incorporados.

r) Realizar planes de pruebas verificando el funcionamiento de los componentes software desarrollados, según las especificaciones.

s) Desplegar y distribuir aplicaciones en distintos ámbitos de implantación verificando su comportamiento y realizando las modificaciones necesarias.

t) Establecer vías eficaces de relación profesional y comunicación con sus superiores, compañeros y subordinados, respetando la autonomía y competencias de las distintas personas.

w) Mantener el espíritu de innovación y actualización en el ámbito de su trabajo para adaptarse a los cambios tecnológicos y organizativos de su entorno profesional.

Las líneas de actuación en el proceso de enseñanza-aprendizaje que permiten alcanzar los objetivos del módulo están relacionados con:

- La utilización de herramientas de diseño de interfaces de usuario.
- La utilización de herramientas para el diseño de componentes visuales.
- La utilización de herramientas de diseño y generación de informes.
- La aplicación de criterios de usabilidad.
- El diseño y ejecución de pruebas.
- La instalación de aplicaciones.
- El uso de herramientas de generación de ayudas, guías, tutoriales y manuales.

# **Unidades de trabajo**

# **Unidad 1: Confección de interfaces de usuario. Introducción a Unity.**

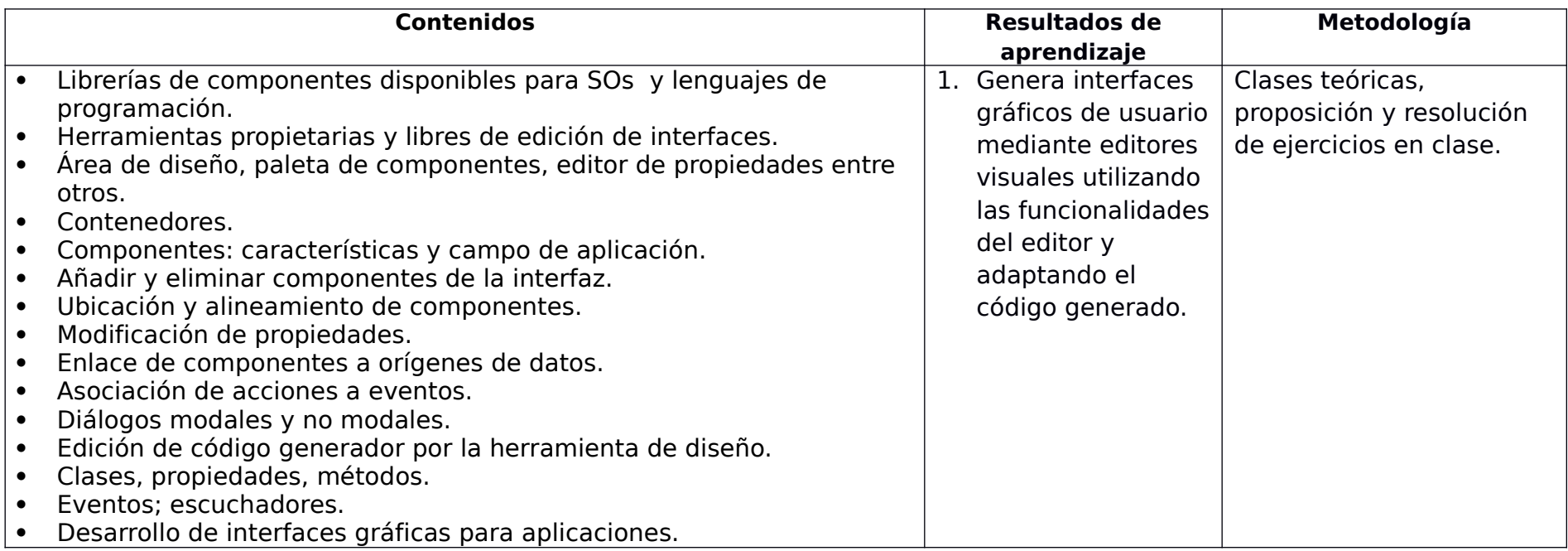

<span id="page-19-0"></span>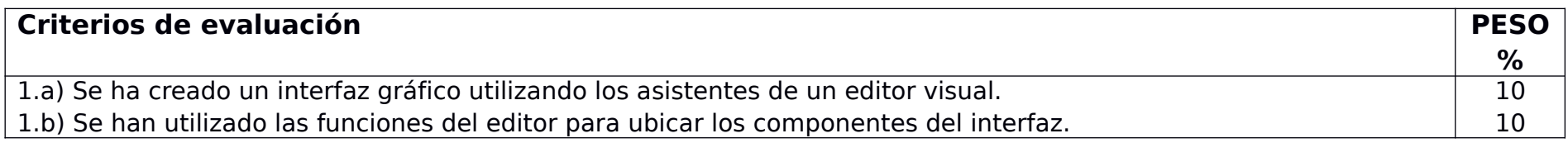

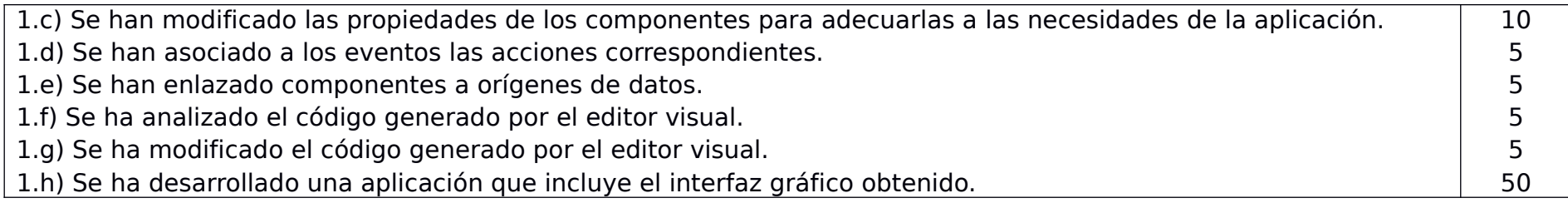

# **Unidad 2: Generación de interfaces a partir de documentos XML.**

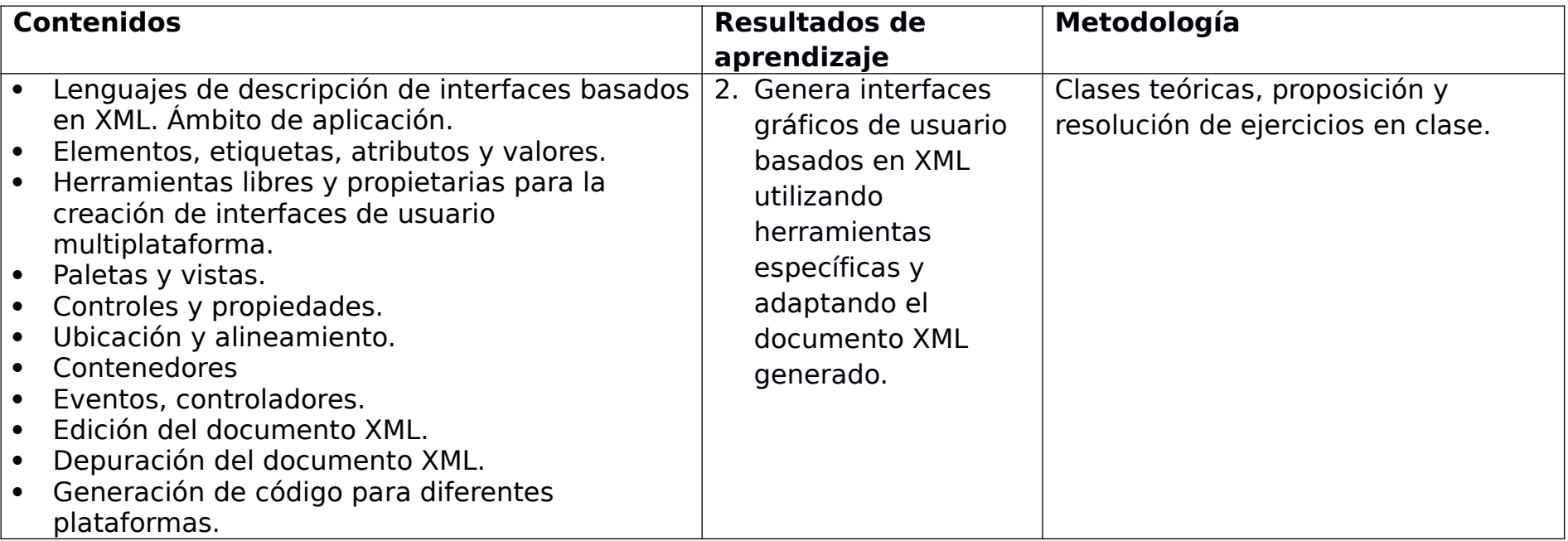

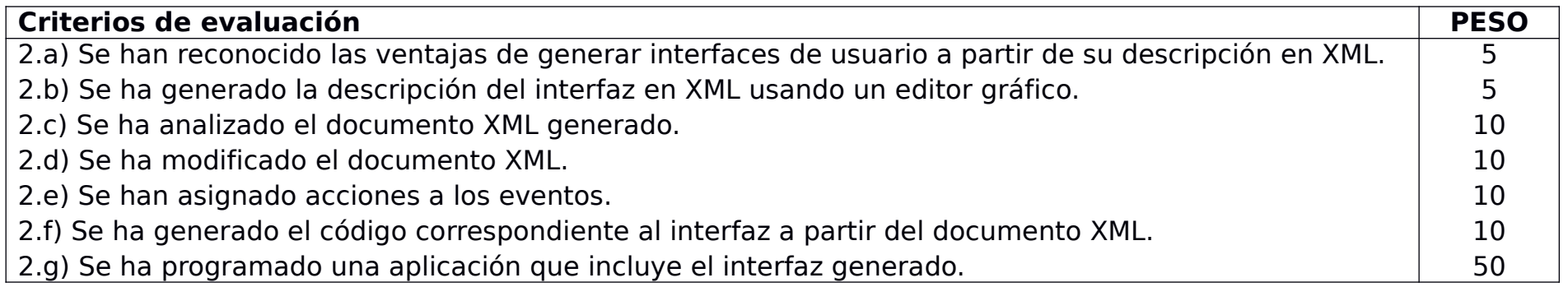

# **Unidad 3: Creación de componentes visuales.**

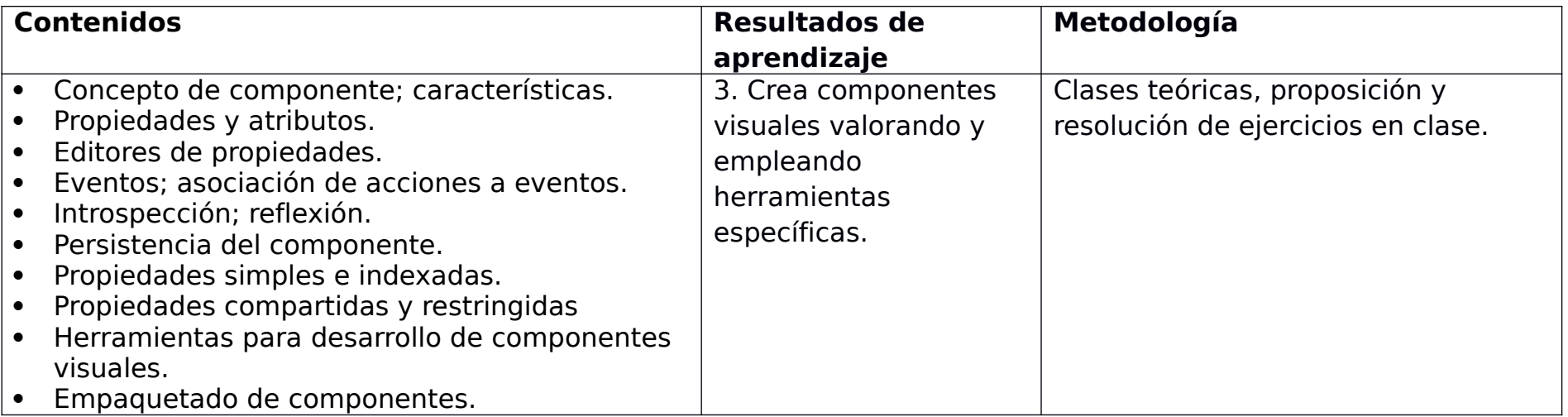

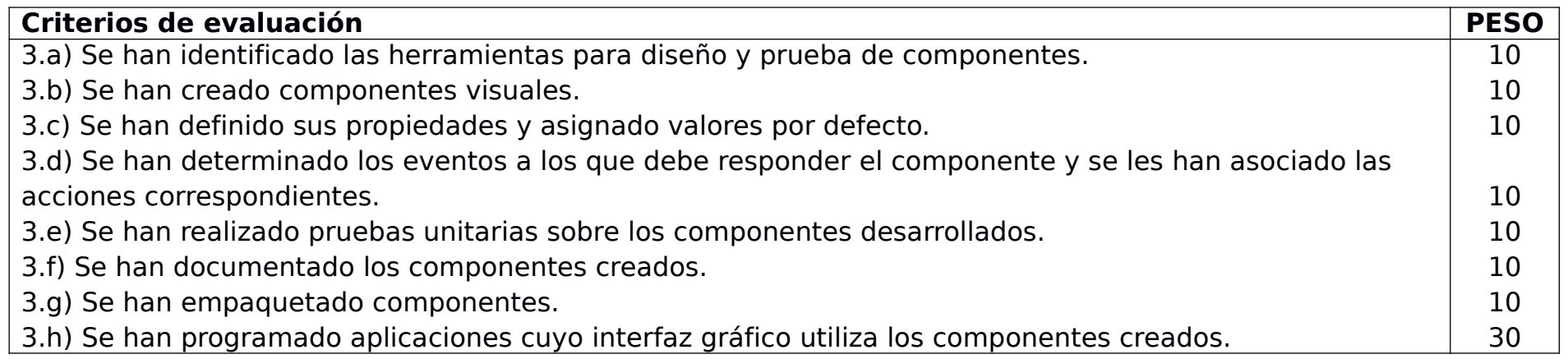

## **Unidad 4. Usabilidad.**

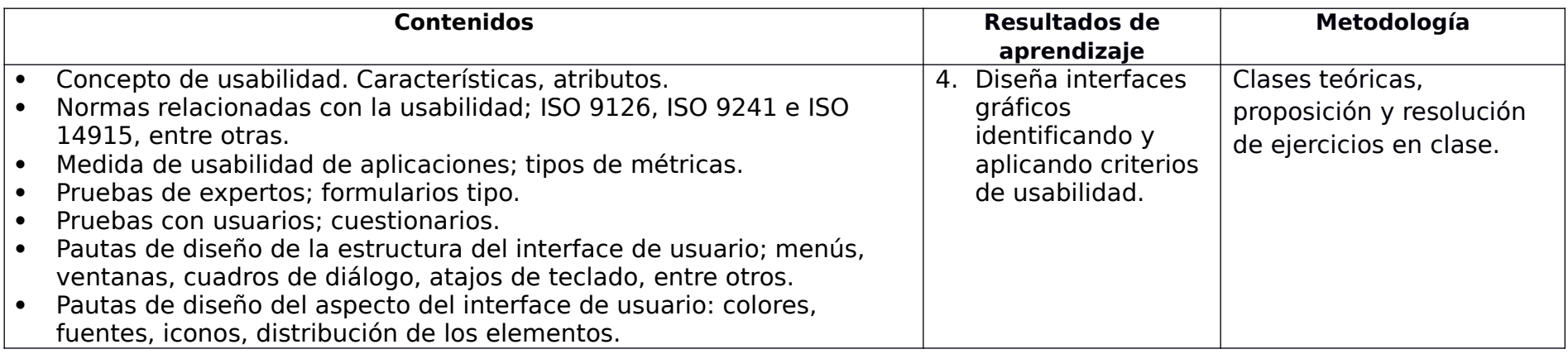

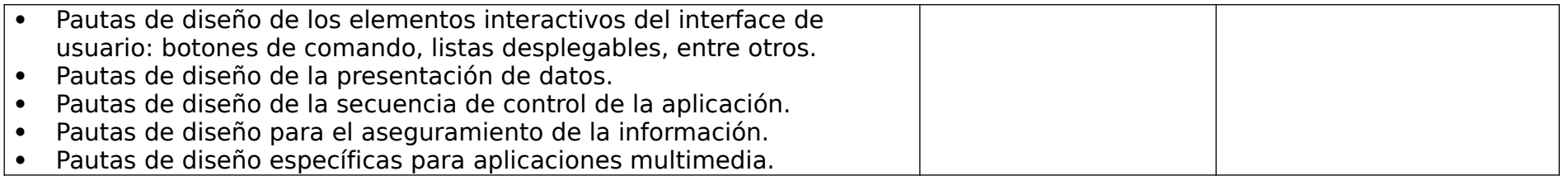

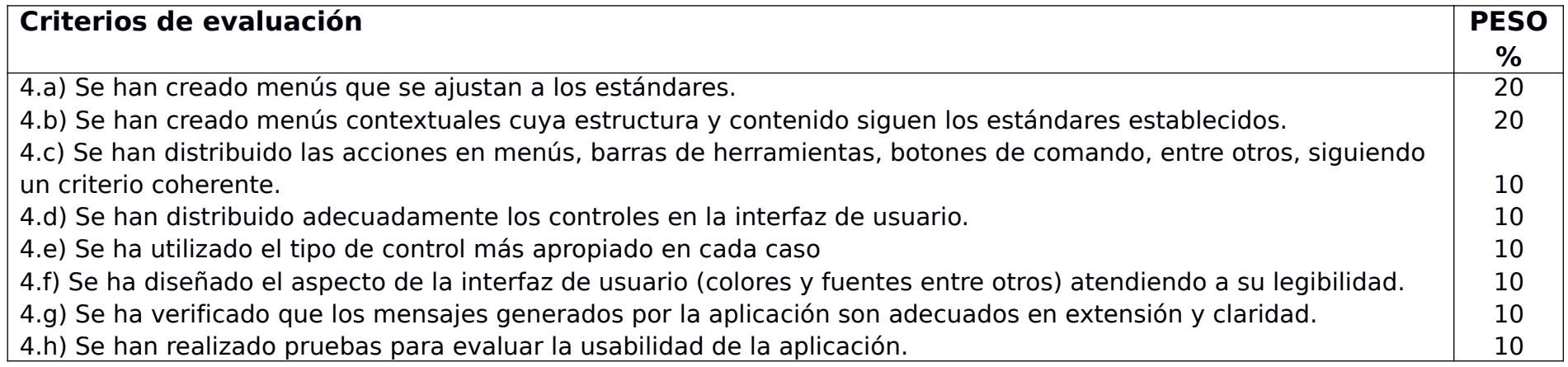

## **Unidad 5: Confección de informes.**

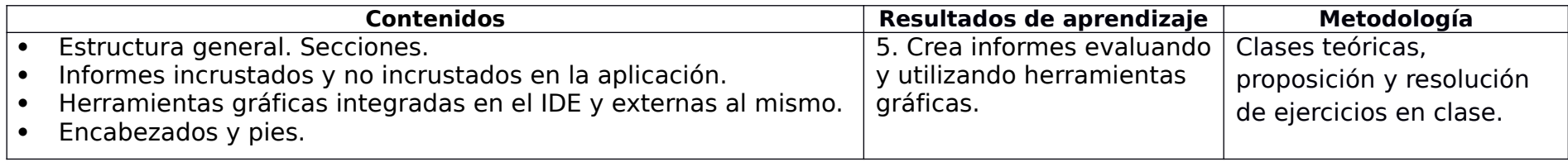

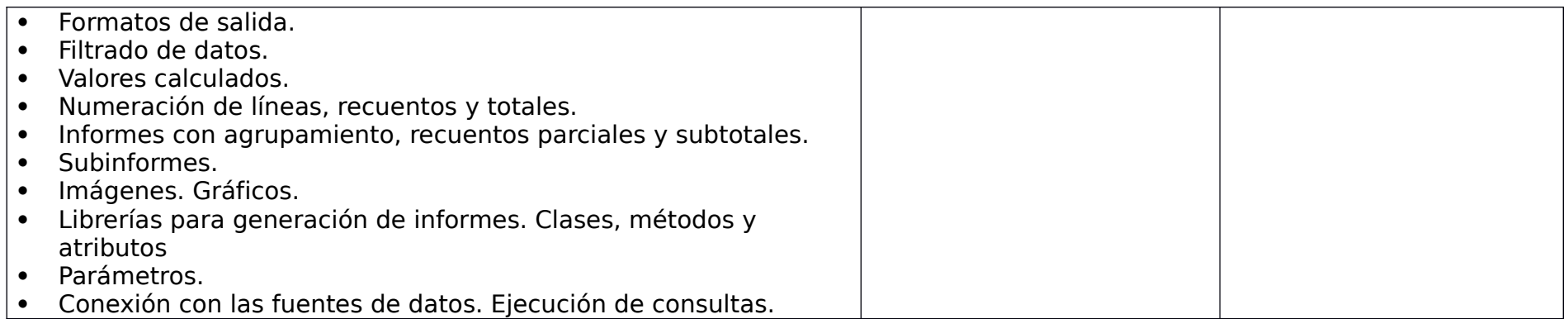

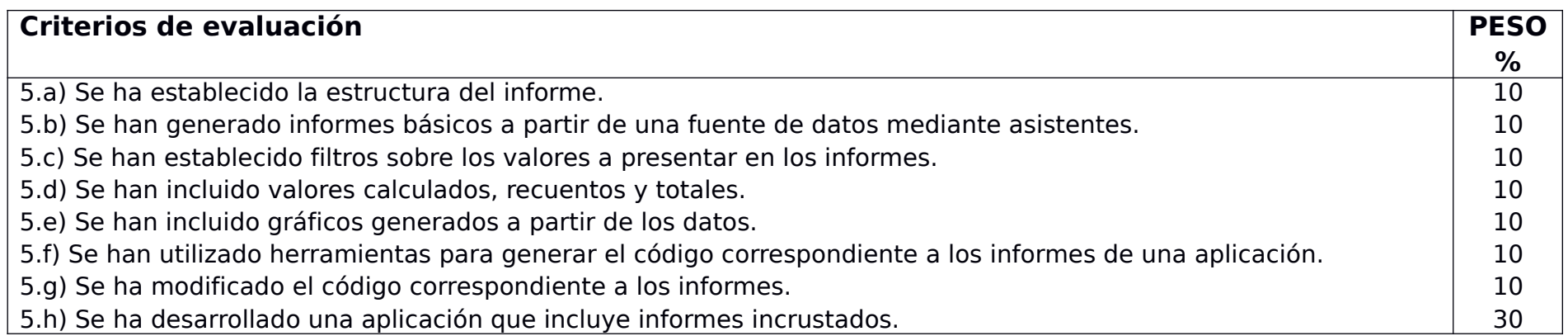

# **Unidad 6: Documentación de aplicaciones.**

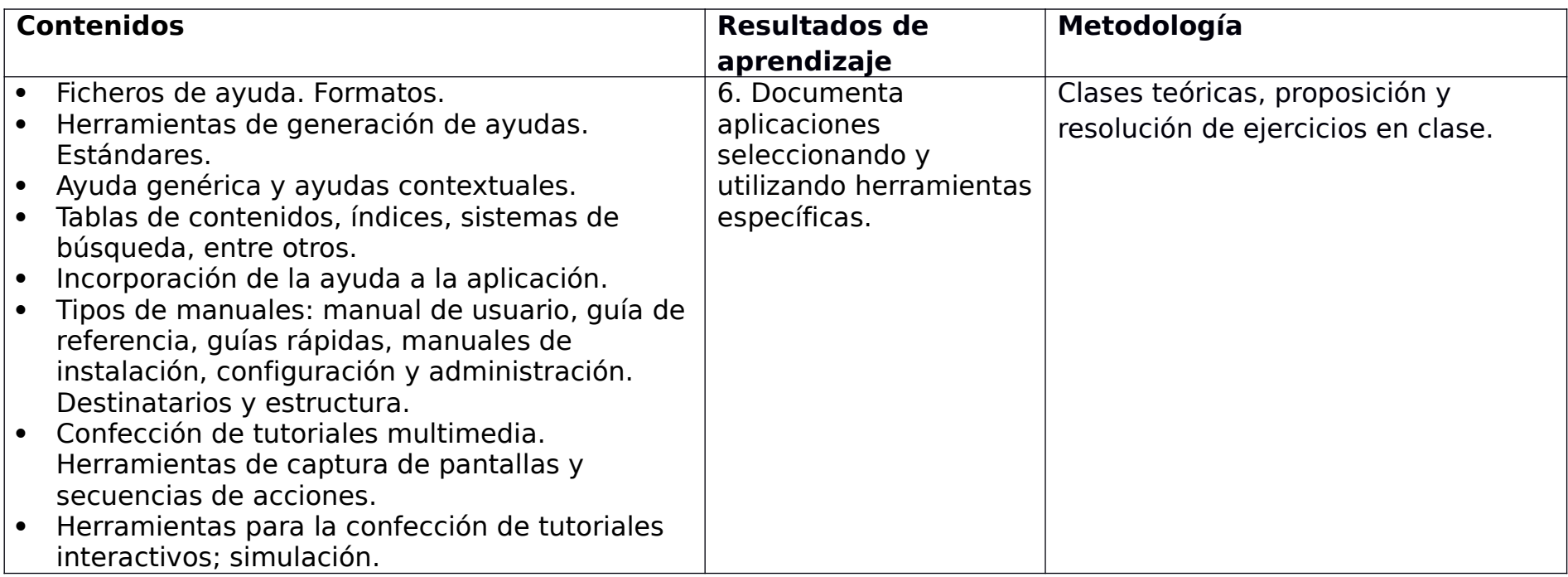

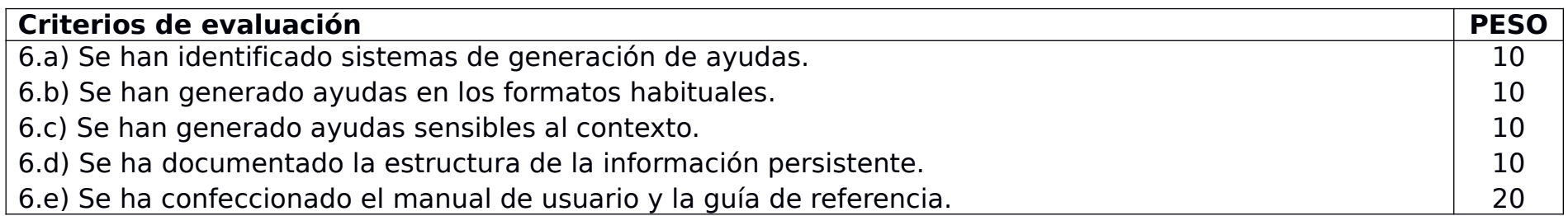

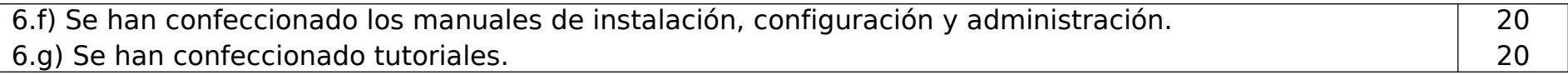

# **Unidad 7: Distribución de aplicaciones.**

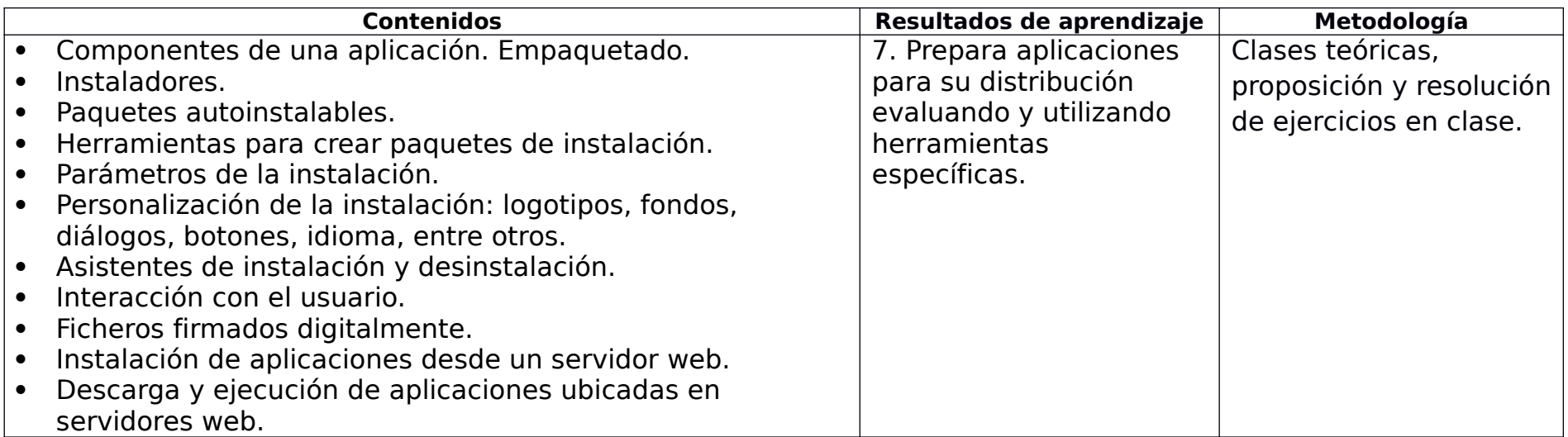

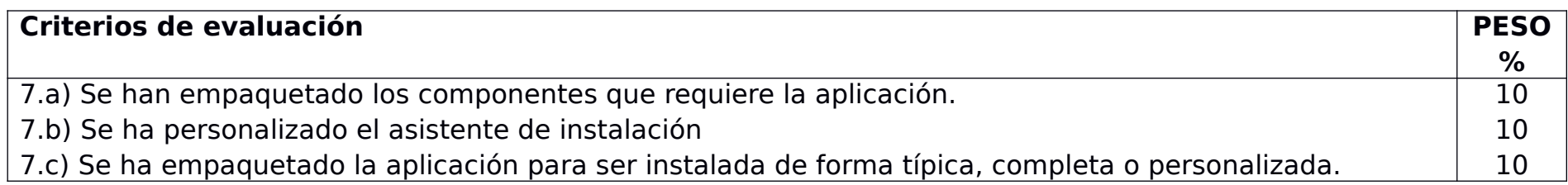

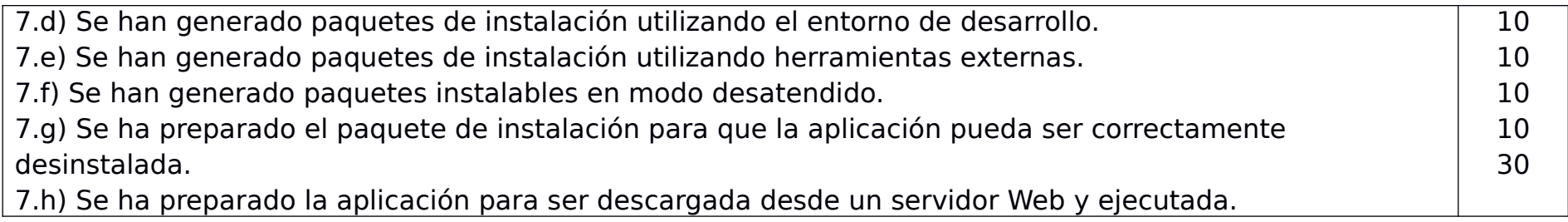

# **Unidad 8: Realización de pruebas.**

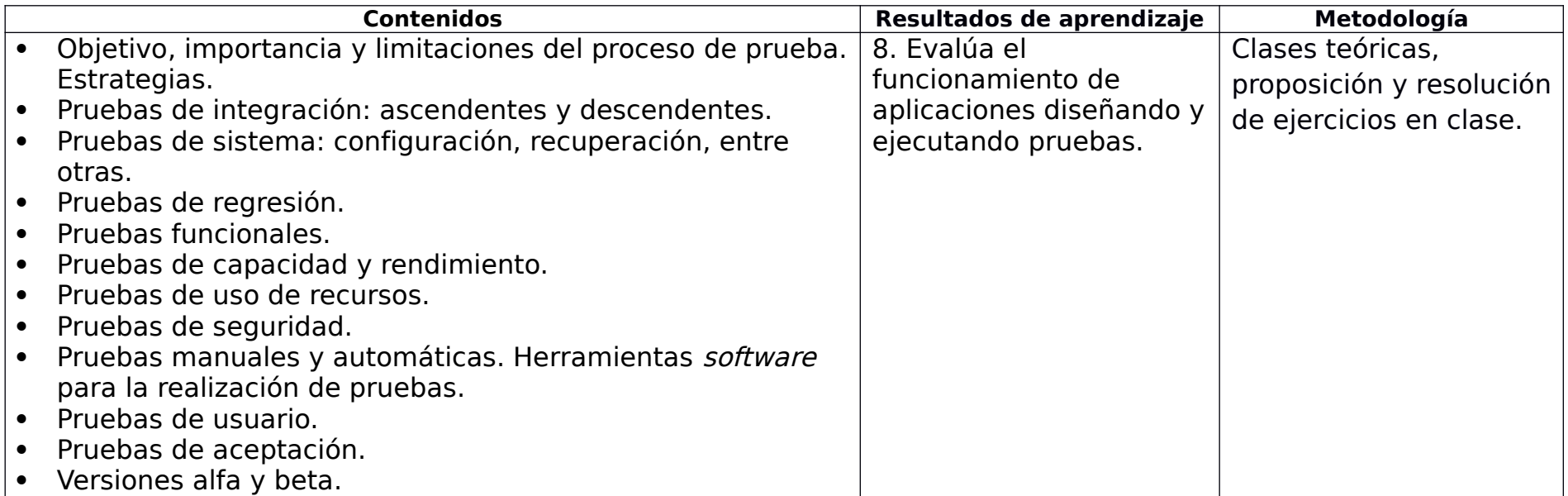

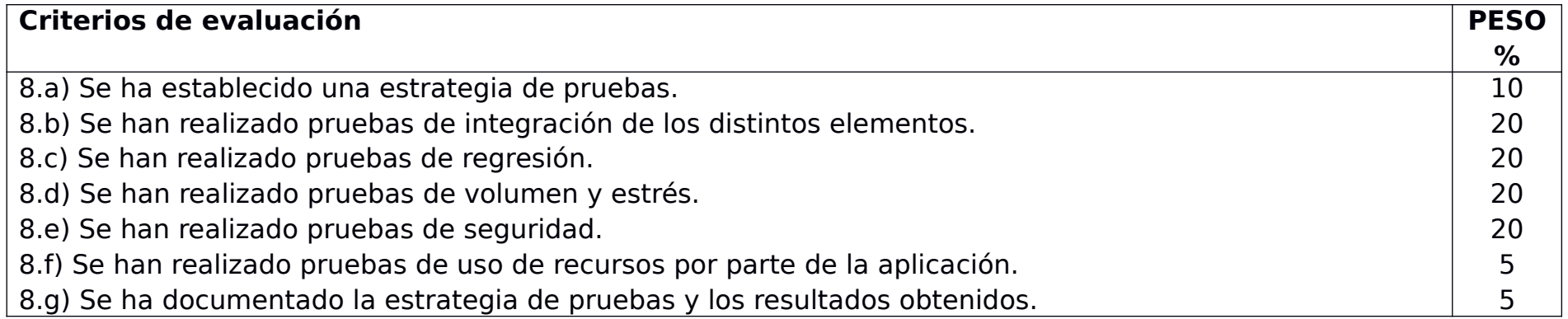

# **Unidad 9: Introducción al diseño responsive: Bootstrap.**

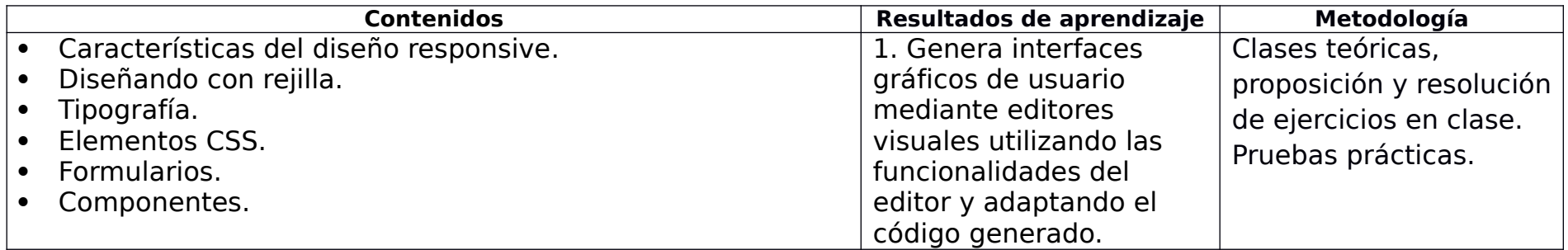

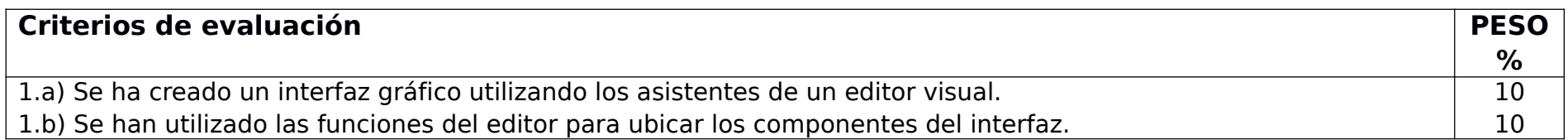

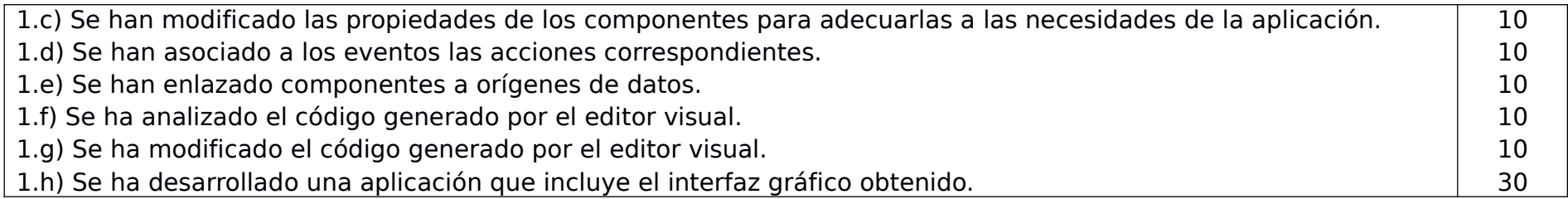

## **Temporalización**

El curso se impartirá en 147 horas, entre los meses de septiembre del 2023 y marzo del 2024, 7 horas semanales durante 23 semanas. La siguiente tabla muestra la relación secuenciada de los temas agrupados por evaluaciones.

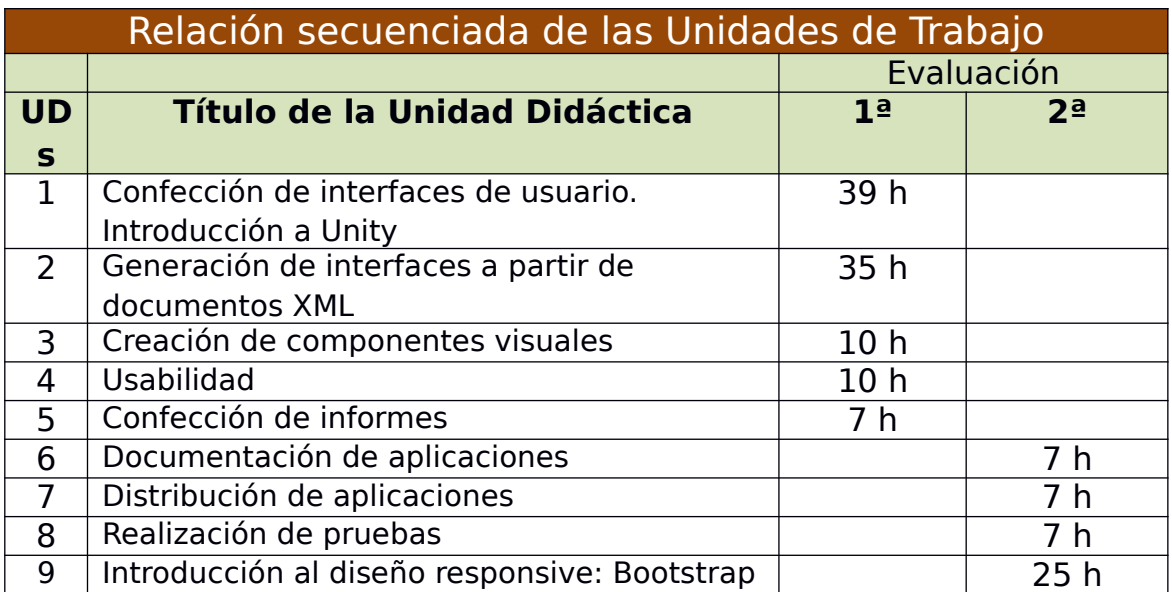

#### <span id="page-30-1"></span>**Contenidos actitudinales**

Recogidos en la programación del departamento

#### <span id="page-30-0"></span>**Evaluación y calificación**

Las unidades didácticas se agrupan por módulos que pueden o no coincidir con la distribución en Trimestres del curso académico. Cada módulo debe ser superado por separado y teniendo en cuenta que los contenidos de dichos módulos no tienen relación estricta unos con otros, la superación de un módulo no puede implicar la superación de otros. En todos ellos se establecerá la actitud en clase como uno de los elementos a tener en cuenta en la nota final del módulo.

Se establece una evaluación inicial para valorar los conocimientos previos del módulo así como la motivación del alumno respecto al ciclo.

En cada unidad se establecerá:

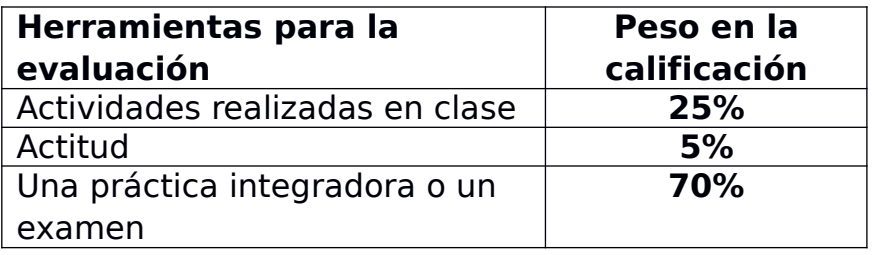

<span id="page-31-0"></span>La nota de cada unidad didáctica se obtiene calificando de 0 a 10 cada herramienta de evaluación utilizada y aplicando su peso en la calificación.

La nota final se obtiene aplicando la media de las notas de las unidades didácticas ponderando con el número de horas dedicadas a cada unidad según la temporalización del curso.

#### **Adaptaciones Curriculares**

Recogido en la programación de departamento.

## **Recursos Materiales**

Recursos Materiales: Se pueden inventariar los siguientes:

- Un aula taller.
- Un proyector de video/SVGA
- 15 ordenadores
- Licencias de Windows 10
- Linux
- Una LAN que conecta todos los ordenadores del aula.
- Linux de libre distribución.
- Bibliografía.
- Tutoriales online de las diferentes herramientas usadas.

#### <span id="page-32-0"></span>**Bibliografía recomendada**

- Desarrollo de Interfaces. Editorial RaMa Juan Ferrer Solis
- Desarrollo de Interfaces. Editorial Garceta Juan Luis Vicente Carro
- Unity y C#. Desarrollo de Videojuegos. Editorial RaMa Luis Ruelas
- Tutoriales, manuales e información online facilitada por los desarrolladores de las herramientas de software usadas durante el curso